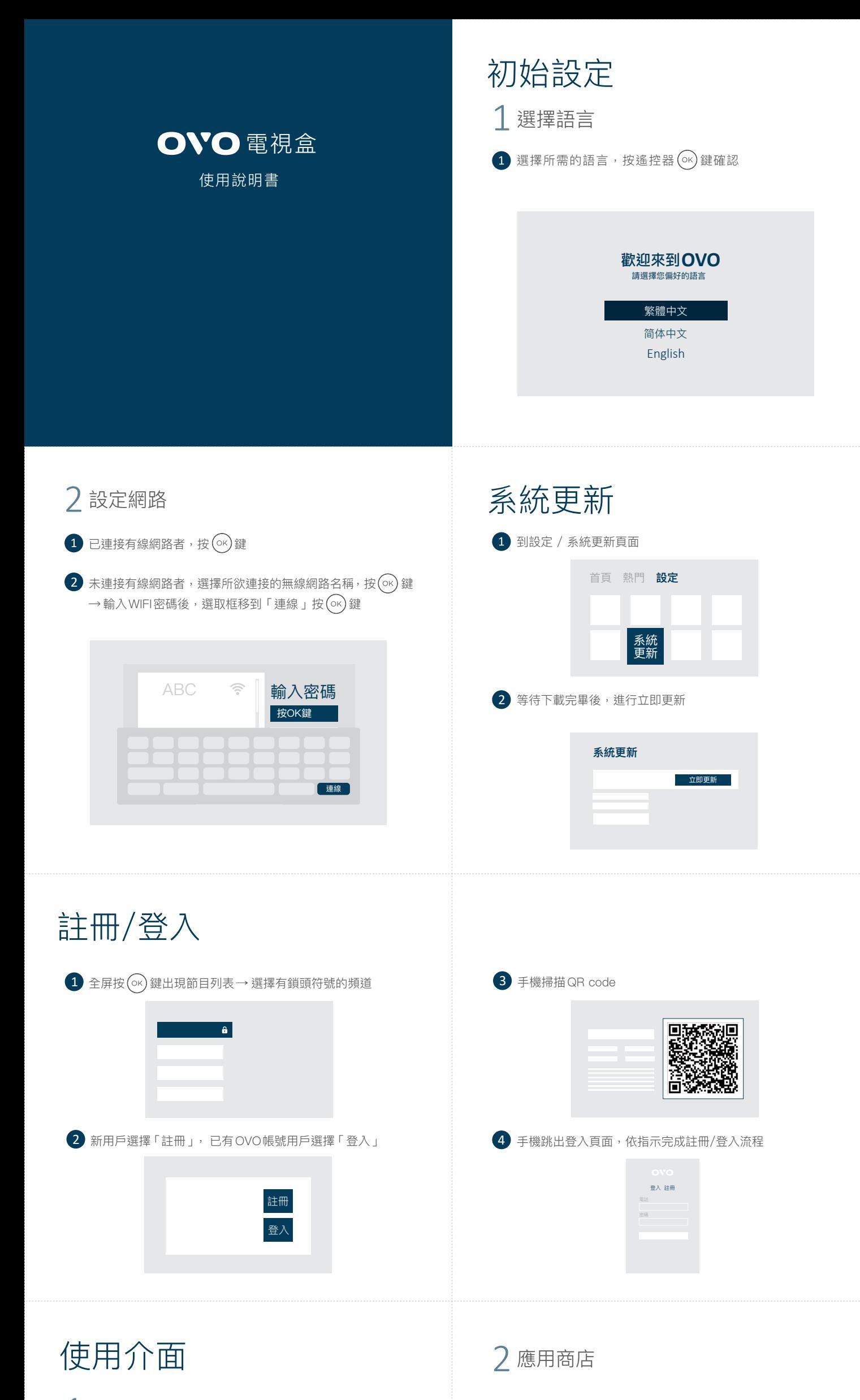

首頁 1

1 可至應用商店中依分類選擇喜愛的APP

2 推薦下載 「小鷹市場」 等各式 APP 商場, 觀看喜愛的影視

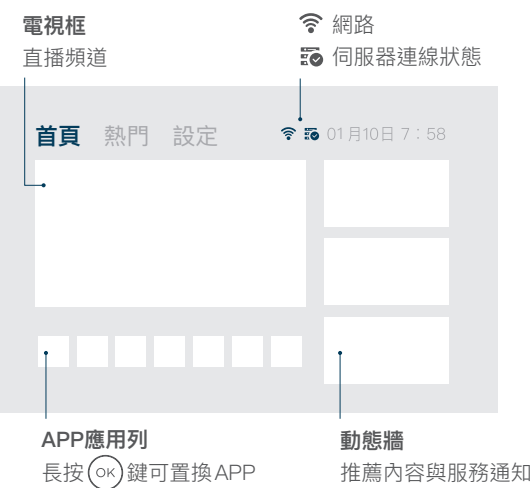

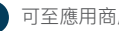

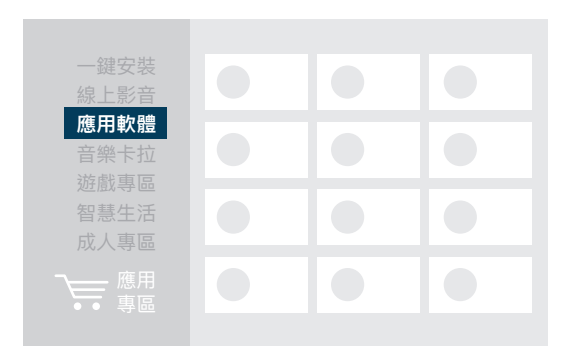

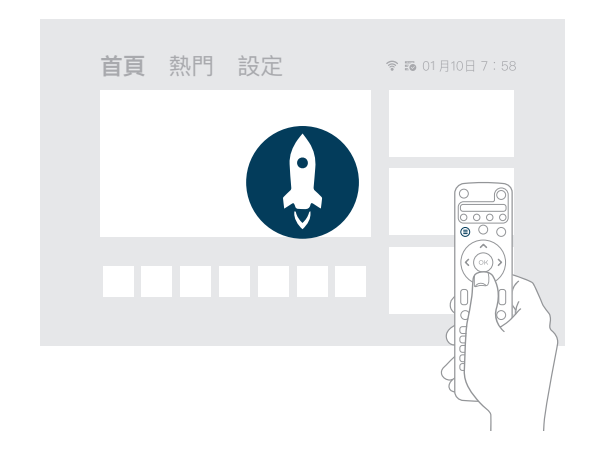

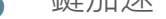

## $\bigoplus$ 使用卡頓時,長按遙控器選單鍵 $\bigoplus$ 可一鍵加速

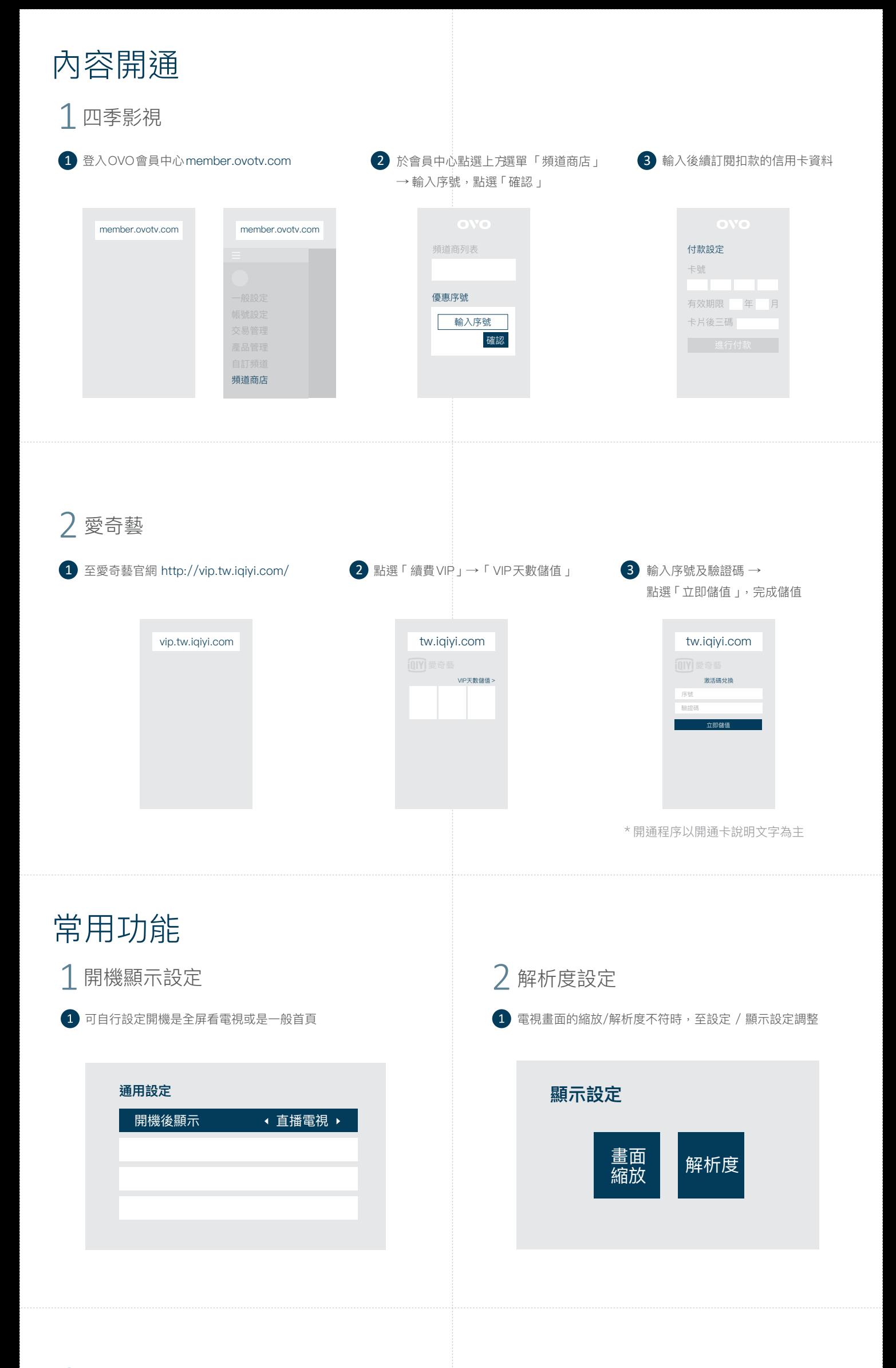

## 展雋創意股份有限公司 Ovomedia Creatice Inc.

www.ovotv.com 臺北市大同區延平北路二段202號4樓